## Attività1 - variabili da Rallye

- Materiale: Rallye di Djeco
- Età: a partire da 10 anni
- Competenze acquisite a fine attività:
- **Obiettivi di apprendimento al termine della classe terza della scuola secondaria di primo grado** *Ambito programmazione*
- O-M-P-4. scrivere programmi anche utilizzando variabili di tipo semplice

Preparazione: leggi le istruzioni del gioco alla classe. Per vincere una gara di rally e ricoprire il numero di km indicato dai dadi, occorre astuzia e abilità di calcolo! Tutti i giocatori dovranno cercare tra le loro carte Rallye quelle che, per somma e/o sottrazione, danno come risultato la cifra indicata dal dado lanciato all'inizio del turno. Se i calcoli sono esatti, il giocatore può scartare le carte utilizzate. Chi rimane senza, si aggiudica una pedina auto e si avvicina alla vittoria!

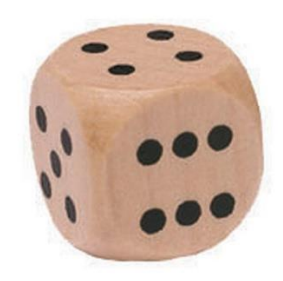

*\*Figura 1*

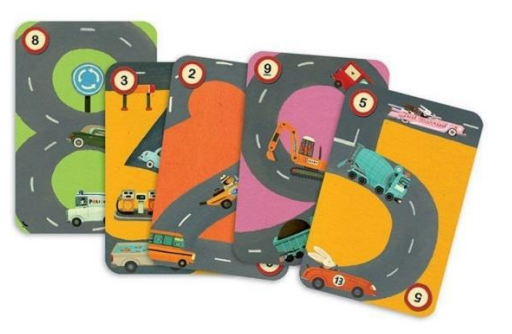

Ad esempio, in questo caso il 4 può essere raggiunto per sottrazione utilizzando e scartando le carte 9 e 5

## **Questo è informatica!**

Ad ogni turno il valore del dado lanciato cambia, infatti, il dado assume valori compresi tra 1 e 6. Il dado quindi è una variabile!

Per esempio:

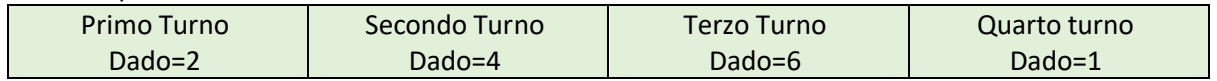

Ad ogni turno, dopo aver visto il valore del dado lanciato, iniziamo a fare dei calcoli provando le combinazioni delle carte che abbiamo in mano.

Immaginiamo la situazione della Figura 1, il valore del dado è 4 e avendo 8,3,2,9,5 come carte in mano iniziamo a provare dei calcoli nella nostra mente, come 8-2=6, 6 è diverso da 4 quindi escludiamo questi numeri e proviamo un'altra combinazione come 3+2=5 e così via fino ad arrivare alla soluzione provando 9-  $5=4$ .

Nella nostra mente dedichiamo uno spazio, come un contenitore, destinato a contenere il risultato delle operazioni aritmetiche che effettuiamo ogni volta con delle carte diverse.

<sup>\*</sup> https://curolletes.com/producto/juego-rallye-djeco/

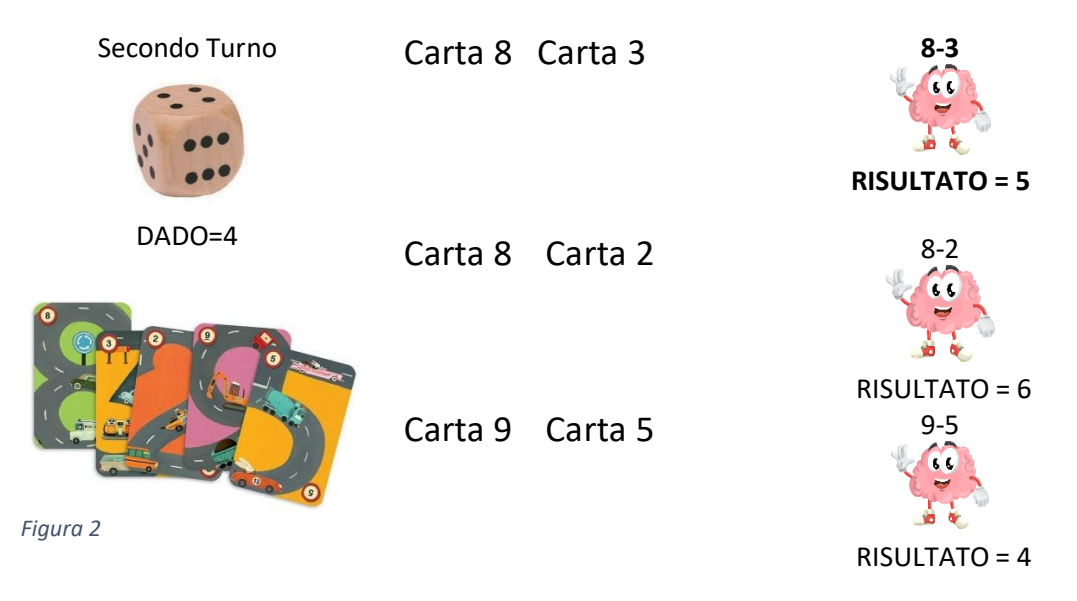

In informatica una variabile è un contenitore di dati, come una scatola, situato in una porzione di memoria destinata a contenere valori che possono essere modificati nel corso di un programma.

Quindi, anche i valori delle due carte che prendiamo in considerazione ogni volta possono essere considerati delle variabili.

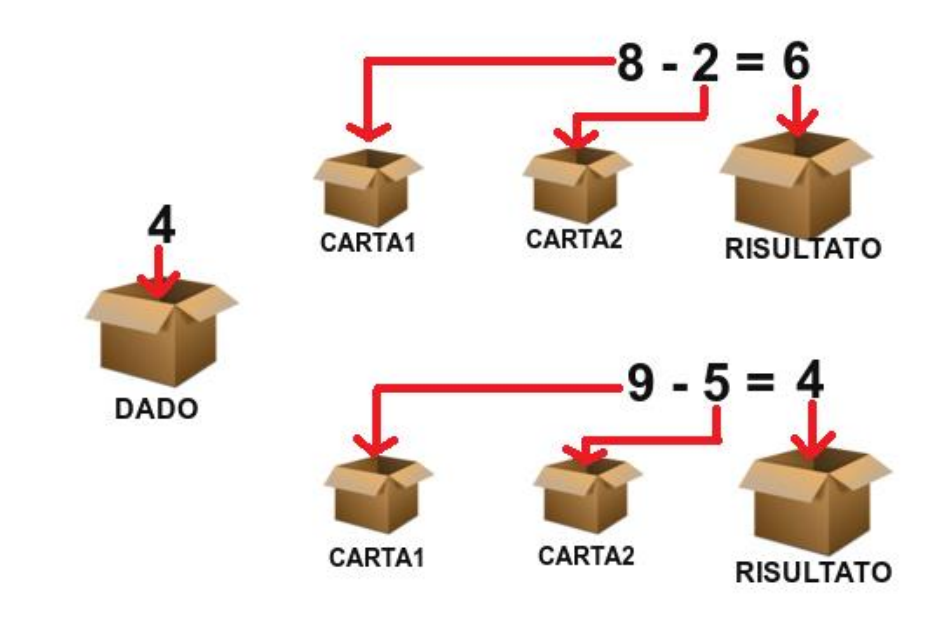

*Figura 3*

Una variabile in informatica è utile in quanto consente di registrare un'informazione dentro un contenitore in modo da poterla riutilizzare, richiamare e leggere il contenuto in qualsiasi momento.

Nell'esempio della Figura 2 ci sono quattro variabili: DADO prende il valore di 4, CARTA1 prende il valore 8, CARTA2 prende il valore 2, scrivendo RISULTATO=CARTA1-CARTA2 chiediamo al computer di leggere i valori delle due variabili, sottrarli (8-2) e assegnare il risultato (6) alla variabile RISULTATO.

È possibile, inoltre, eseguire un confronto tra variabili e siccome RISULTATO è diverso da DADO, poiché i loro valori sono diversi, procediamo con un altro calcolo dove la variabile DADO rimane invariata ma le variabili CARTA1 e CARTA2 cambiano e prendono il valore rispettivamente di 9 e 5, il computer dopo aver letto i valori delle variabili e averli sottratti assegna il nuovo risultato alla variabile RISULTATO. Eseguendo il confronto successivo RISULTATO è uguale a DADO quindi ci fermiamo.